## **Control System Measurements**

The goal of this measuremets is to quantify the control system size.

In *start-measurements* script file:

- set the CLASSPATH to find the Astor-6.4.6.jar files.
- set the CLASSPATH to find your TangORB and ATK jar files.
- Set your TANGO HOST

Run the *start-measurements* script file and unselect host collections if needed (i.e. Spares, Labs,...)

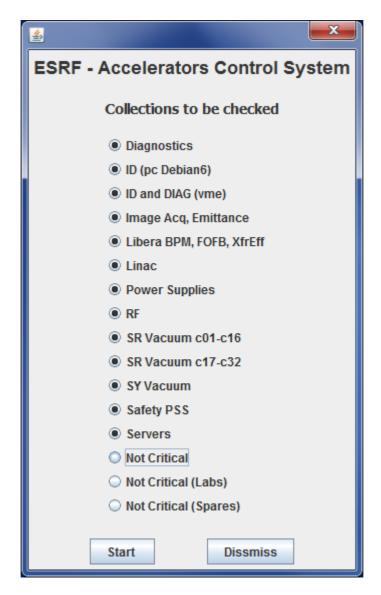

Click on start.

It could be quite long to (for instance at ESRF it takes more tan 12 minutes)

After this time you must have a window looking like:

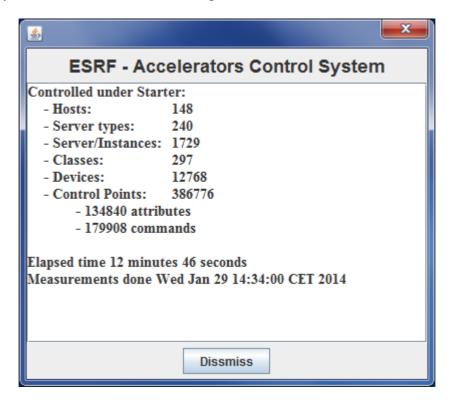

## Note:

- All controlled devices will be read for list of attributes and commands. That means that the results will be affected if servers are down.
- An *READ attribute* represents a *control point*, otherwise 2 *control points*.
- A non void/non void command represents 2 control points, otherwise 1 control point.